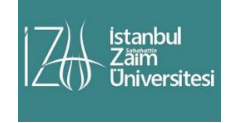

İstanbul Sabahattin Zaim Üniversitesi Fen Bilimleri Enstitüsü Dergisi Istanbul Sabahattin Zaim University Journal of the Institute of Science and Technology

https://dergipark.org.tr/tr/pub/izufbed

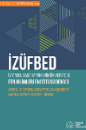

# **Karanlik Madde Etkin Alan Teorisinde Simülasyon Araçlari Uygulamalari**

Ayşe Elçiboğa Kuday<sup>[a1,\\*](#page-0-0)</sup>[,](#page-0-0) Ferhat Özok<sup>a2</sup>, Erdinç Ulaş Saka<sup>[b3](#page-0-0)</sup>

<span id="page-0-0"></span>a *Mimar Sinan Güzel Sanatlar Üniversitesi, Fen Edebiyat Fakültesi, Fizik Bölümü, 34380 Şişli, İSTANBUL, TÜRKİYE*

b *İstanbul Üniversitesi, Fen Edebiyat Fakültesi, Fizik Bölümü, İstanbul, Türkiye*

İstanbul Sabahattin Zaim Üniversitesi Fen Bilimleri Enstitüsü Dergisi (2021) 3 (1): 56-59 https://doi.org/10.47769/izufbed.871109

**DORCID** 10000-0002-9874-3309; <sup>2</sup> 0000-0001-5531-9252; <sup>3</sup> 0000-0001-9630-7362

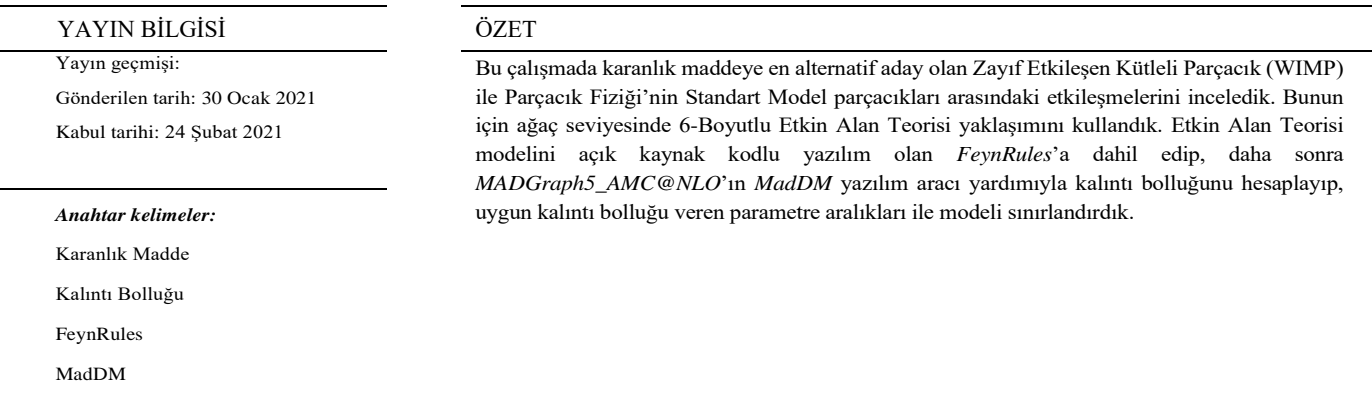

# **Applications of Simulation Tools in Dark Matter Effective Field Theory**

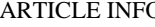

Article history:

Received: 30 January 2021 Accepted: 24 February 2021

*Key words:*

Dark Matter Relic Abundance FeynRules

MadDM

### O ABSTRACT

In this study, we examined the interactions between the Weak Interacting Mass Particle (WIMP), that is the most alternative candidate for dark matter, and the Standard Model particles of Particle Physics. Therefore, we used the 6-Dimensional Effective Field Theory approach at the tree level. We included the Effective Field Theory model in the open source software FeynRules, then calculate the residue abundance with the help of MADGraph5\_AMC @ NLO's MadDM software, and limit the model parameters in ranges that give appropriate residue abundance.

# **1. Karanlık Madde Araştırmaları İçin Hızlı Simülasyon Araçları ve Uygulamaları**

Karanlık madde araştırmaları, kozmolojik ve astrofizik gözlemlerinin ve çarpıştırıcı deneylerinin hala en popüler araştırma konularından biridir. Karanlık maddeyi fenomenolojik olarak incelemek için bazı nümerik araçlar ve hesaplama yöntemleri geliştirilmiştir. Bu hesaplama araçlarından en kapsamlısı CalcHEP /micrOMEGAs (Belyaev, 2013; Belanger ve ark., 2007; Belanger ve ark.,

\**Sorumlu yazar.*

 $\overline{a}$ 

2002) çarpıştırıcı + astrofizik + kozmolojik hesaplamaları yapabilen araçtır. Fakat, 4-nokta etkileşmelerinde ve son durumda 4-6 parçacık içeren süreçlerde bu yazılımların bazı eksiklikleri vardır. CERN'deki (Avrupa Nükleer Araştırma Merkezi) LHC (Büyük Hadron Çarpıştıcısı) ve FCC (Gelecek Dairesel Çarpıştıcı) deneylerinde kullanabilen *darkSUSY*, *Isatools*, *SSARD*, *Drees* gibi daha bir çok yazılım mevcuttur. Bunlara ek olarak son zamanlarda oldukça popüler olan, kullanımı diğerlerine göre daha basit, kullanıcıya dost (userfriendly) olan ve bütün karanlık madde fenomenolojisini

*E-mail adresi[: ayse.kuday@msgsu.edu.tr](mailto:ayse.kuday@msgsu.edu.tr)*

içerisinde barındıran *MadDM* numerik aracı da vardır. Bu çalışmada karanlık madde kalıntı bolluğunu ve tesir kesitlerini incelemek için kullanılan *MadDM* (Ambrogi ve ark., 2019) yazılımı ve *MadDM*'de çalıştırılabilir model dosyası oluşturmak için kullandığımız *FeynRules* (Alloul ve ark., 2014) ile ilgili çalışmalarımızdan bahsedeceğiz.

# **2. MadDM ve Hızlı Simulasyon**

*MadDM* (*Karanlık Madde için Matris Elemanı Jeneratörü*) yazılımı karanlık madde araştırmalarınındaki en önemli nicelik olan, karanlık madde kalıntı bolluğunu ve çekirdek saçılma oranlarını jenerik modeller yardımıyla hesaplayabilen nümerik bir yazılımdır. Güncel versiyonu (v3.0) *MadGraph* (*Matris Eleman Jeneratör)* yazılım mimarisiyle birlikte çalışabilir, *Python* kullanıcı arayüzleri sayesinde hesaplamalarda hızlı ve kolay anlaşılır karakteristiğe sahiptir.

*MadDM* ile hesaplama yapabilmek için öncelikle tutarlı ve *MadGraph* ortamında hatasız çalışabilen bir model oluşturulması gerekir. Mathematica altyapısında çalışan *FeynRules* yazılımıyla tutarlı model dosyaları UFO (Universal *FeynRules* Output) formatında oluşturulabilir. Model dosyaları, parçacık fiziğinde modelin öngördüğü, ayar parametreleri, parçacıklar, karakteristik özellikleri, bağlaşım sabitleri, kinematik sabitler gibi değer kümelerinin yanısıra etkileşim Lagranjienlerini de içermelidir. *FeynRules* yazılımı tüm bu verileri kullanarak ve Feynman kurallarını uygulayarak bozunum genişliklerini hermisite kontrollerini, tüm parçacık kombinasyonları için etkileşim köşelerini hesaplayarak istenilen formatta (UFO) çıktıya aktarabilir. Çıktı dosyaları (UFO) *MadGraph* tarafından doğrudan olay üretme ve gerçeğe yakın çarpıştırıcı ve detektör simülasyonu yapmak amacıyla kullanılır. MadGgraph jeneratörde öntanımlı olarak bulunan model dosyaları parçacık fiziğinin Standart Modelini tam olarak içerir. Dolayısıyla kullanıcılar doğrudan olay ürettiklerinde sadece SM modelini kullanılır ve günümüzde bilinen parçacık etkileşimleri üzerinden süreçler oluşturulur. Fenomenolojik olarak yapılan yeni fizik ve parçacık araştırmaları genellikle yeni oluşturulan modeller ve varsayımlar üzerinden süreçler üreterek, detektörlerdeki gerçeğe yakın izlerinin nasıl görülebileceğini ortaya çıkarma yoluyla yapılmaktadır. Karanlık madde gibi sadece çarpıştırıcı ortamında ve yüksek enerjilerde değil, düşük enerjilerde ve astronomik gözlemlere bağlı hesaplanabilen dolaylı süreçler için *MadDM* yazılımı üretilmiştir. *MadDM*, karanlık maddenin genişleyen evrendeki yoğunluk oranını belirleyen kalıntı yoğunluğunu ve bolluğunu da hesaplayarak kullanılan modeldeki karanlık madde adayı parçacığın daha kapsamlı araştırılmasına olanak sağlar. Bu amaçla karanlık madde adayı sunabilen modeller üzerinde çalışılması gerekmektedir.

Karanlık Madde (KM), özellikleri bakımından diğer parçacıklardan oldukça farklı olabilir; bu nedenle farklı analizlerin yapılması gerekmektedir. Yeni fizik modelleri genellikle karmaşık yapıya sahiptir. Bunun için bir çok farklı alan, farklı parametreler, farklı gözlemler ve farklı araştırma ortamlarına ihtiyaç vardır. KM modelleri için gerekli araştırma ortamları ve kanıtları üç grupta sınıflandırılabilir:

- Kozmolojik Gözlemler
- Astrofizik Gözlemler
- Çarpıştıcılar

KM varlığına ait en güçlü kanıtlar kozmolojik ve astrofiziksel gözlemlerden gelmektedir. Mevcut kalıntı bolluğunu deneyleri karanlık madde adayının kütlesi ile yeni fizik skalası arasında ilişki kurar ve KM etkileşme sabitlerine sınırlandırmalar koyabilir. İster doğrudan ve ister doğrudanolmayan şekilde yapılan KM araştırmaları spine bağlı ve spinden-bağımsız çerçevede yapılabilir. Söz konusu parametreler üzerinde tespit edilen sınırlandırmalar, bahsi geçen yöntemlerle gerçekleştirilen çarpışma deneylerinde KM analizlerini kolaylaştırır ve sonuçları anlamlı kılar. LHC'da (bir çapıştırıcı deneyi olarak) ise kayıp transvers enerjiye ait olaylar ise olası KM kütlesini belirlemede yardımcı olabilir.

Sunulan Şekil-1 ile LHC ortamında karanlık madde araştırması yapmak için gerekli protokol ve basamaklar gösterilmektedir. Şekil-1 ile belirtildiği gibi karanlık madde araştırması için öncelikle, var olan gözlemsel sonuçlar ışığında KM adaylarının teorik hesaplamalarını yapılması ve KM yapısal özellikleri hakkında teorik bilgilerin elde edilmesi ve bu bilgilerin test edilebilmesi için *FeynRules* gibi yazılımlarla modelin hazırlanması gerekir. Daha sonra, *MadDM* yazılımı yardımıyla, kalıntı bolluğuna göre belirlenen parametre aralığı seçilir. Elde edilen bu sonuçlar kullanılarak *Pythia*, *EventGen.*, *Madgraph* gibi simülasyon olay üreteçleri kullanılarak olay üretimi yapılır. Üretilen bu olaylar *Delphes*, *PGS4* gibi hızlı simülasyon paketleri yardımı ile simülasyon verilerinin üretilir. Son olarak, elde edilecek sinyal ve artalan örnekleri kullanılarak olay seçim kriterlerinin belirlenmesi, deneysel gözlemlenebilirlerin ve bunlar üzerinde kullanılacak değerlerin belirlenmesi için ROOT paket programı kullanılır.

Yukarıda anılan protokol içinde *MadDM*:

- Jenerik bir *Madgraph* modelinden KM adayını bulmaya,
- KM yok olma (annihilasyon) diagramları üretmeye,
- Bu yok olma süreçlerine ait genliklerin entegrasyonuna, ortalama-hız tesir kesitleri elde etmeye, ve kalıntı bolluğunu çözmeye

yönelik çıktılar vermektedir. Bunlardan ilk iki maddede bahsedilen sonuçlar için *Madgraph*'ın *Python* kütüphaneleri, üçüncü seçenekte sunulan çıktılar için de Fortran modunu kullanmaktadır. *MadDM*, *Madgraph* altyapısında çalışır. *MadDM* içerik olarak aşağıda listenenmiş dosyaları kapsar:

- **1.** *darkmatter.py* dosyası içerisinde *MadDM Python* sınıfları.
- **2.** *maddm.py* kullanıcı-dostu çalıştırılabilir dosyası.
- **3.** *Templates* her proje için oluşturulmuş bir şablon dosya/klasörü.

Biz çalışmamızda, 6-Boyutlu Etkin Alan Teorisi'nde, KM adayının fermiyonik olduğu durum için bir model dosyası oluşturduk. Bu modeli FeynRules yazılımda çalıştırılabilir bir çıktı model dosyası olarak elde ettik. Bunun için modele bir KM adayı (χ) ekledik ve etkin teorinin geçerli olduğu kesme (cut-off) skalasını (Λ) ve olası bütün madde etkileşimlerini, bu etkileşmelere ait parametreleri tanımladık. Tanımladığımız bu değişkenleri yine *FeynRules* Lagranjiyenine ekledik.

6-boyutlu Etkin Alan Teorisinde fermiyonik özellik gösteren KM adayı χ SM fermiyonlarına, vektör bozonlarına ya da Higgs bozon ve Z çiftine bozunur. 6-boyutlu etkin teoride

$$
\mathcal{L}_{(uR,dR,eR)\chi} = \frac{g_R^u}{2\Lambda^2} (\bar{u}\gamma^\mu u)(\bar{\chi}\gamma_\mu \chi) + \frac{g_R^d}{2\Lambda^2} (\bar{d}\gamma^\mu d)(\bar{\chi}\gamma_\mu \chi) \n+ \frac{g_R^e}{2\Lambda^2} (\bar{e}\gamma^\mu e)(\bar{\chi}\gamma_\mu \chi)
$$

fermiyonik karanlık maddenin bozunum süreçlerine ilişkin modeline ait Lagranjiyenler (Zhang ve ark., 2011) aşağıdaki gibidir:

$$
\mathcal{L}_{\phi\chi} = \frac{i\alpha_{\phi\chi}}{\Lambda^2} (\phi^{\dagger} D^{\mu} \phi)(\bar{\chi}\gamma_{\mu}\chi) + h.k.
$$
  

$$
L_{(\ell,q)\chi} = \frac{g_L^{\ell}}{\Lambda^2} (\bar{\ell}\chi)(\bar{\chi}\ell) + \frac{g_L^q}{\Lambda^2} (\bar{q}\chi)(\bar{\chi}q)
$$

Bu Lagranjiyenlerde, Λ yeni fizik skalası, g $\mathbb{R}^{u(d,e)}$ g<sub>L</sub><sup>l(q)</sup> ise α ile gösterilen karanlık madde operatörlerine bağlı kuplaj parametreleridir. Yukarıda verilen Lagranjiyenlerdeki standart modele ait parçaçacıklar ve alanlar, sırasıyla *u, d, e* ve *q, l, φ FeynRules*'un kendi veritabanında mevcut, bu yüzden yeni model için tekrar tanımlanmalarına gerek kalmamıştır. Ilgilendiğimiz 6-boyutlu etkin teoriye ait fermiyonik karanlık madde alanı χ ile model parametrelerine ait bütün karakteristikler yeni *FeynRules* dosyasına aktarıldı. Bu model parametreleri, etkileşme sınırları, etkileşme düzenleri ile

birlikte düzenlendikten sonra bir *Mathematica* aracılığıyla *UFO* '*Universal FeynRules Output* 'formatında bir çıktı alındı. Bu çıktı dostası her biri ayrı *Python* dosyasına sahip farklı sınıflara ait klasörler oluşturdular. Bundan sonra artık model dosyası, *MadDM* ve *Madgraph*'ta çalışmaya uygun hale geldi. *MadDM*'de gözlemlerle uyumlu karanlık madde bolluğu (WMA, 2020) aralığını veren parametre aralığı tarandı. 6-Boyutlu etkin alan teorisinde fermiyonik karanlık madde için öncelikle karanlık madde adayımızın fermiyonik olduğu durumlar için model parametreleri olan cut-off skalası Λ, karanlık madde adayının kütlesi Mχ, kuplaj sabitlerinin bağlı olduğu α'lar ele alınarak, uygun kalıntı bolluğu veren parametre aralığı belirlendi (Kuday ve ark, 2020).

## **3. Bulgular ve Tartışma**

Şekil-2 ve Şekil-3, KM adayının kütlesine, ve ilgili KM adayının etkileşmelerine bağlı kuplaj parametrelerine göre kalıntı bolluğunun grafiklerini göstermektedir. Gri ile çentiklenmiş ve gri ile taranmış alanlar, sırasıyla, modele göre dışarlanmış ve kalıntı bolluğu aralığının dışarlanmış değerlerini göstermektedir (Kuday ve ark, 2020).

KM araştırmaları için en önemli kriter uygun kalıntı bolluğu elde etmektedir. İncelediğimiz etkin alan teorisindeki fermiyonik karanlık madde adayının kütlesinin kesme skalasının değerlerine göre değişimi Şekil-2 ile verilmiştir. Modele en fazla katkıyı ise karanlık maddenin Higgs alanı ile etkileşmesinden geldiğini Şekil-2 ile gösterilen çıktılarda açıkça görülmektedir. Şekil-3 ile ise, kalıntı bolluğunun üç model parametresi,  $M_{\chi f}$ ,  $\Lambda$  ve  $\alpha_{\varphi\chi}$  ile nasıl değiştiği görülmektedir.

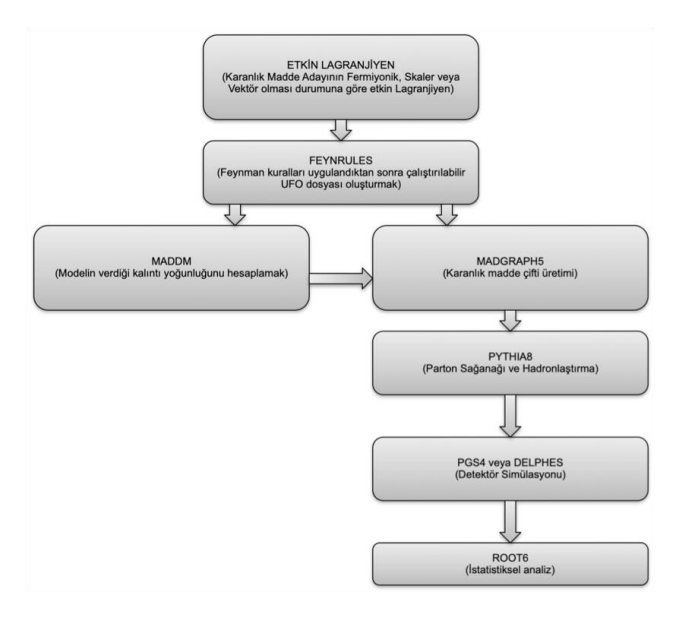

**Şekil 1.** Model hazırlama ve simulasyon yoluyla analiz adımları.

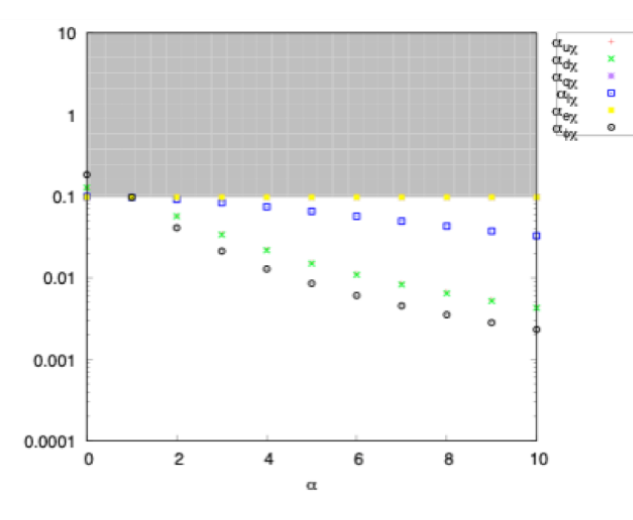

**Şekil 2.** KM adayının kuplaj parametrelerinin birbirine göre değişimi.

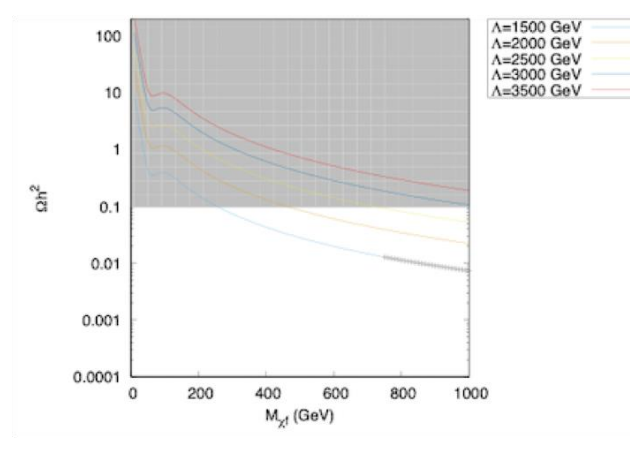

**Şekil 3.** KM adayının kütlesine ait kalıntı bolluğunun Λ ölçeğine göre değişimi.

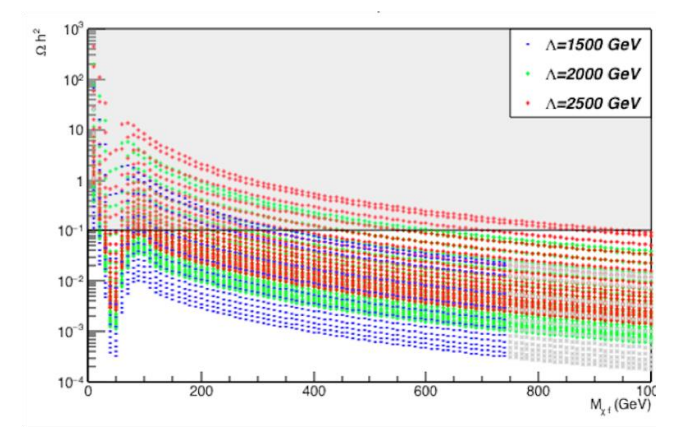

**Şekil 4.** KM adayının kütlesine ait kalıntı bolluğunun Λ ölçeğine ve kuplaj parametrelerine göre değişimi.

## **4. Sonuç**

Çalışmada Parçacık Fiziği'nin KM araştırmalarının fenomenolojik olarak hangi açık kaynak kodlu simülasyon teknik ve araçları ile yapılabileceğinden bahsettik, bunun uygulamalarından biri olan ağaç seviyesinde 6-Boyutlu Etkin Alan Teorisi'nde karanlık madde adayının fermiyonik olması durumu için araştırma yaptık. Simülasyon uygulamaları karanlık madde ile ilgili mevcut bilgilerin tabanında, modele ait model parametrelerine sınırlandırmalar getirmemiz için

kullanıldı. Bu sınırlamaların, KM'nin keşfedilmesini amaçlayan diğer deneylerce de göz önünde bulundurulması gerekecektir.

#### **Bilgilendirme**

Ayşe Elçiboğa KUDAY, TÜBITAK'ın 2211-C Yurt içi Öncelikli Alanlar Doktora Burs Programı ile desteklenmektedir.

## **Kaynaklar**

- Alloul A., Christensen N. D., Degrande C., Duhr C., Fuks B. (2014). *FeynRules 2.0 — A complete toolbox for treelevel phenomenology*. Computer Physics Comm., 185, 8, 2250-2300.
- Ambrogi F., Arina C., Backovic M., Heisig J., Maltoni F., Mantani L., Mattelaer O., Mohlabeng.G. (2019). *MadDM v.3.0: a Comprehensive Tool for Dark Matter Studies*. Phys. Dark Univ. 24, 100249.
- Belanger, G., Boudiema, F., Pukhov, A., Semenov, A. (2007). MicrOMEGAs 2.0: A program to calculate the relic density of dark matter in generic model. Comput. Phys. Commun, 176, 5, 367-382.
- Belanger, G., Boujdema, F., Pukhov, A., Semenov, A. (2002). micrOMEGAs: A program for calculating the relic density in the MSSM. Comput. Phys. Commun. 149, 2,103-120.
- Belyaev, A, Christensen, N. D., Pukhoc, A. (2013). CalcHEP 3.4 for collider physics within and beyond the Standard Model. Comput. Phys. Com- mun., 184, 7, 1729-1769 s.
- Kuday, A. E., Özok F., Saka, E. U. (2020). 'Probing dark matter via efective field theory approach', IJGMMP, 17, 2, 2050028.
- WMA, 2020. Wilkinson Microwave Anisotropy Probe (WMAP). "WMAP 9 Years Mission Results". https://map.gsfc.nasa.gov/news/
- Zhang, H., Qing-Hong, C., Chen, C. R., Li C. S. (2011). Effective dark matter model: relic density, CDMS II, Fermi-LAT and LHC. JHEP, 2011:08, 18, 1-48.